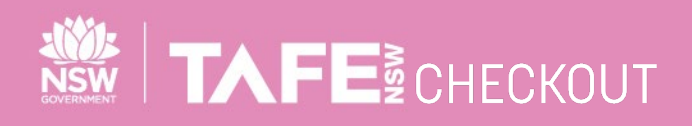

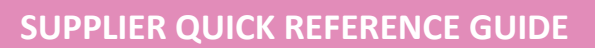

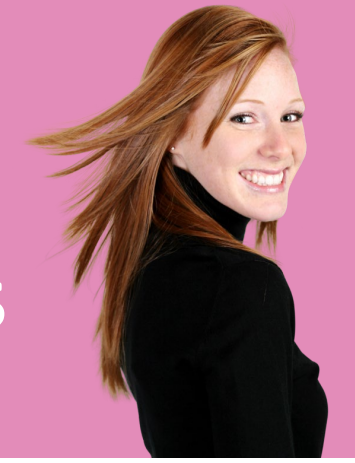

## **SUBMIT ELECTRONIC INVOICES AGAINST A PURCHASE ORDER**

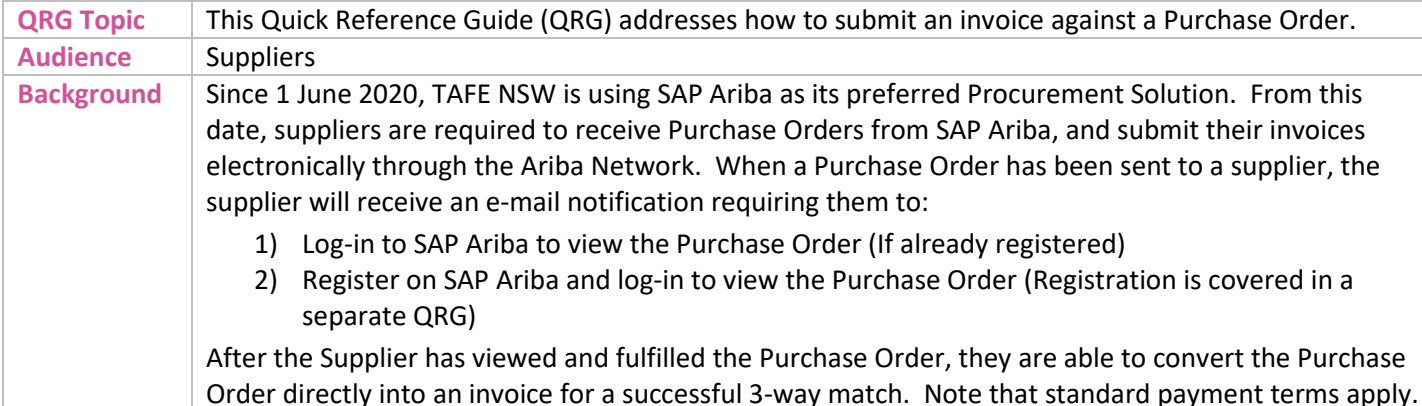

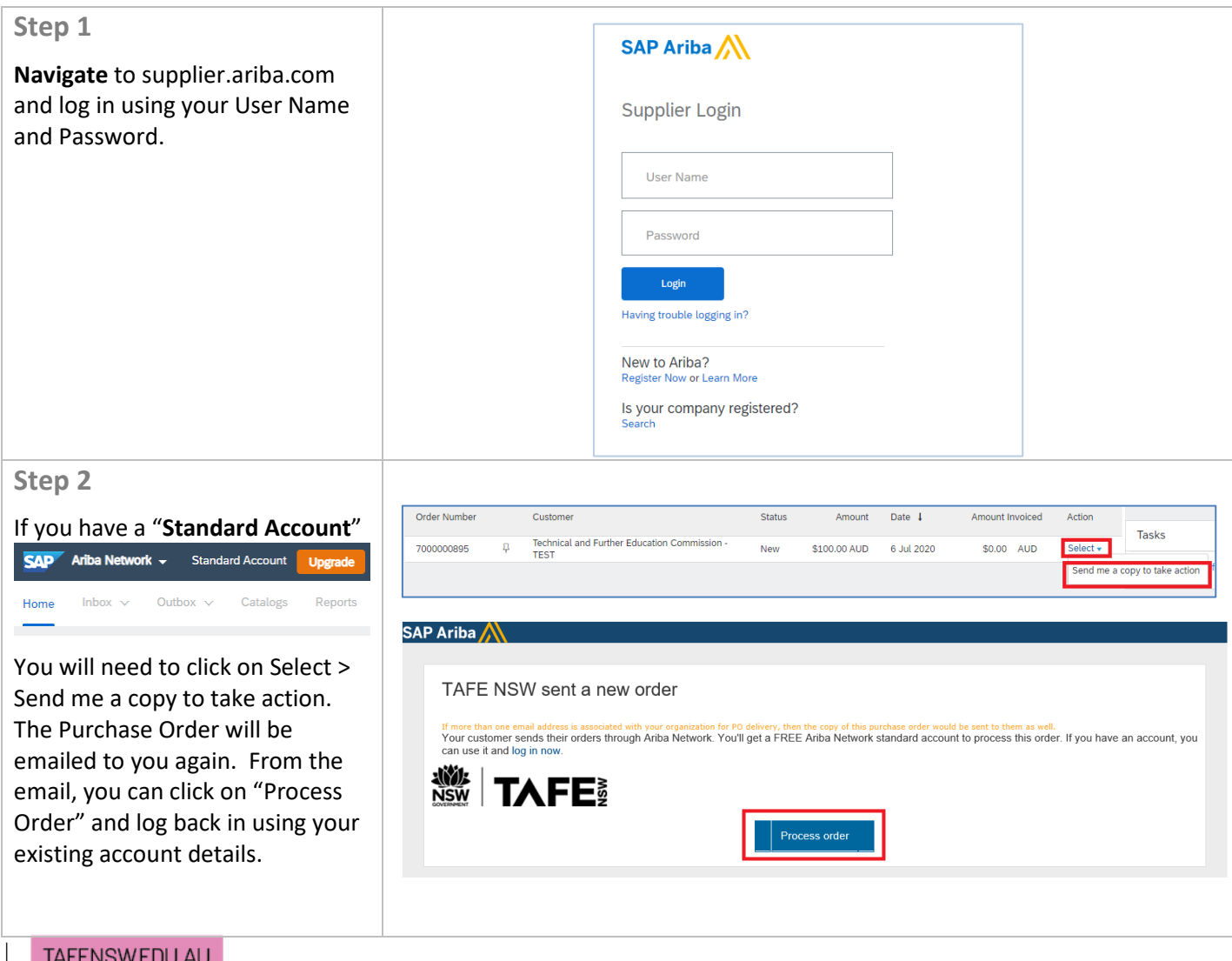

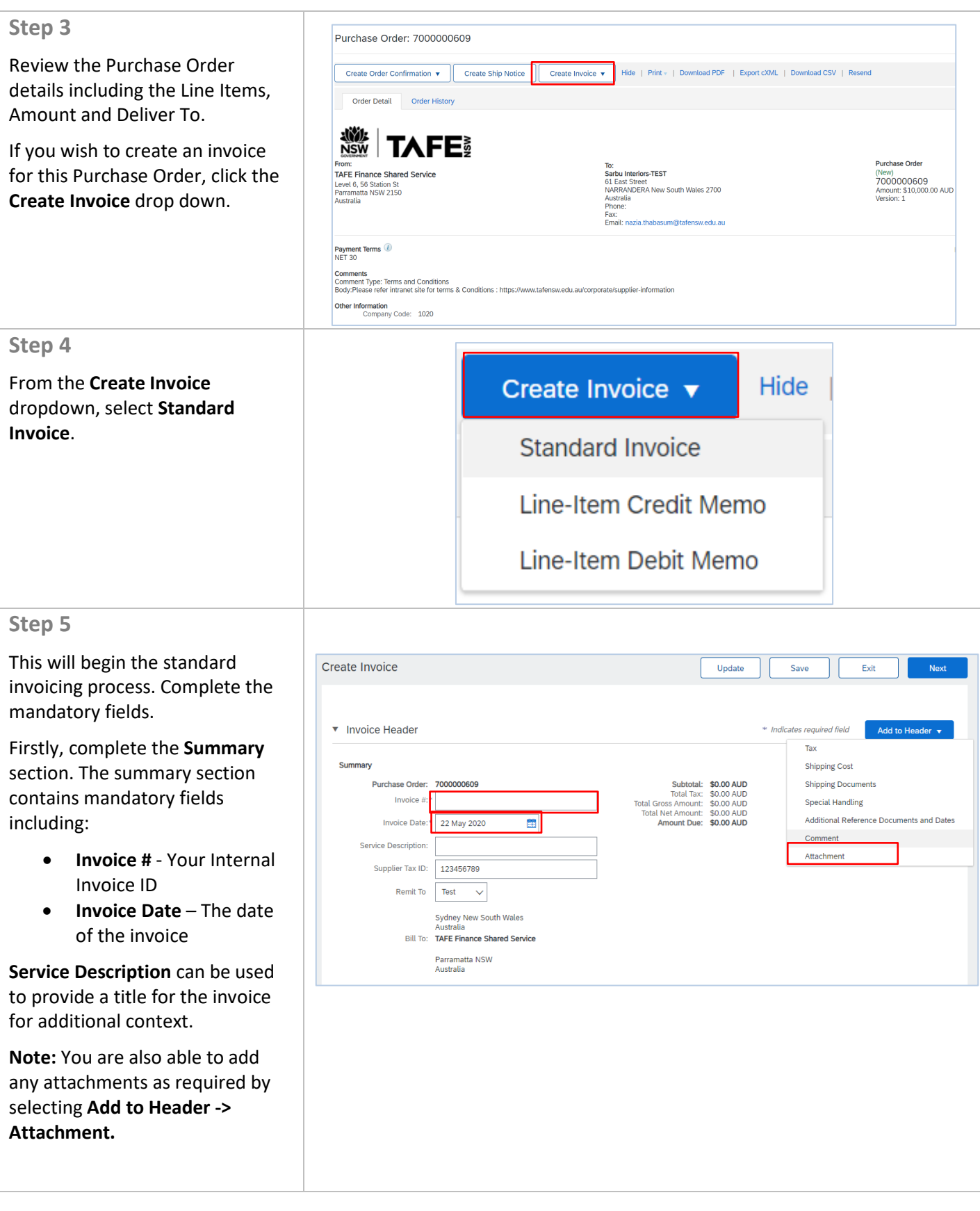

 $\overline{\phantom{a}}$  of  $\overline{\phantom{a}}$  of  $\overline{\phantom{a}}$  of  $\overline{\phantom{a}}$ 

TAFENSW.EDU.AU

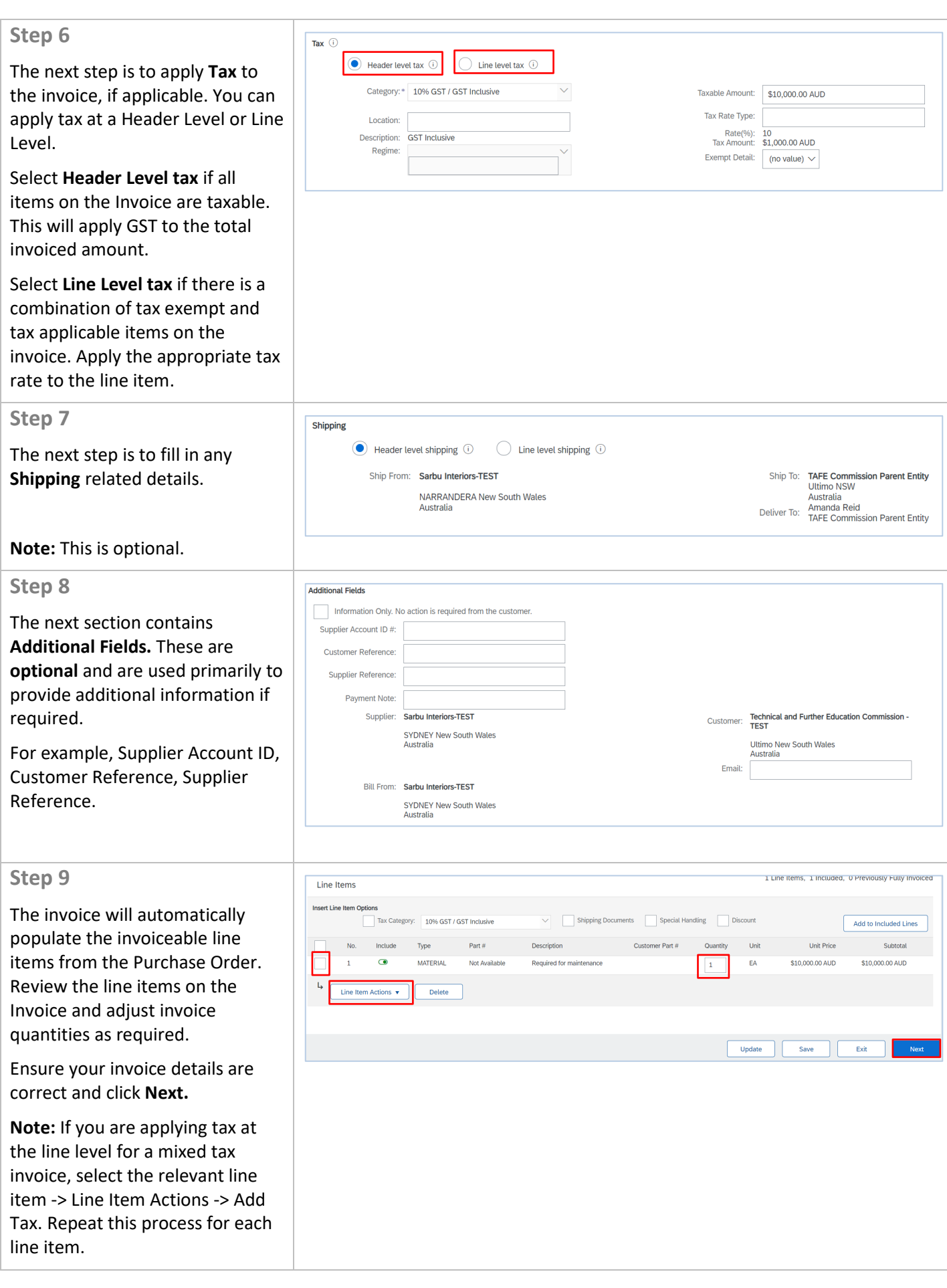

Page  $\overline{a}$ 4

TAFENSW.EDU.AU

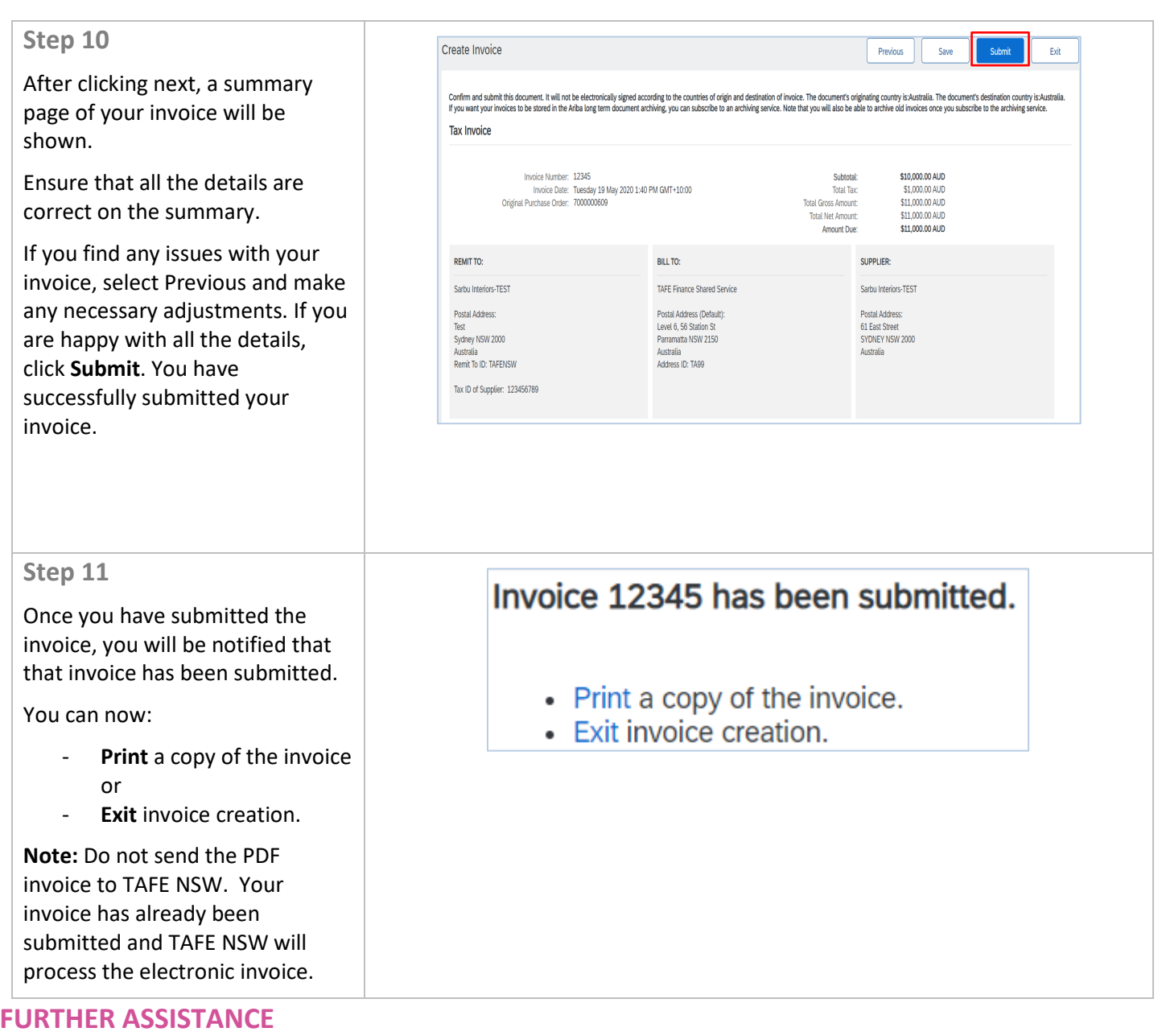

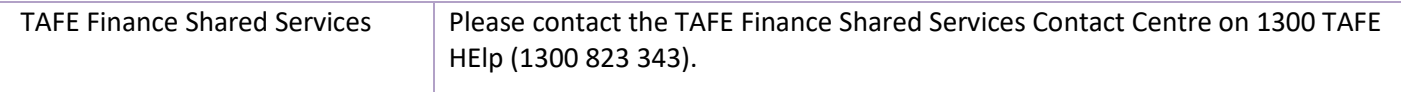

 $\overline{\phantom{a}}$  of  $\overline{\phantom{a}}$  of  $\overline{\phantom{a}}$  of  $\overline{\phantom{a}}$